# BUNDLE GOOGLE HOLL Into Reading

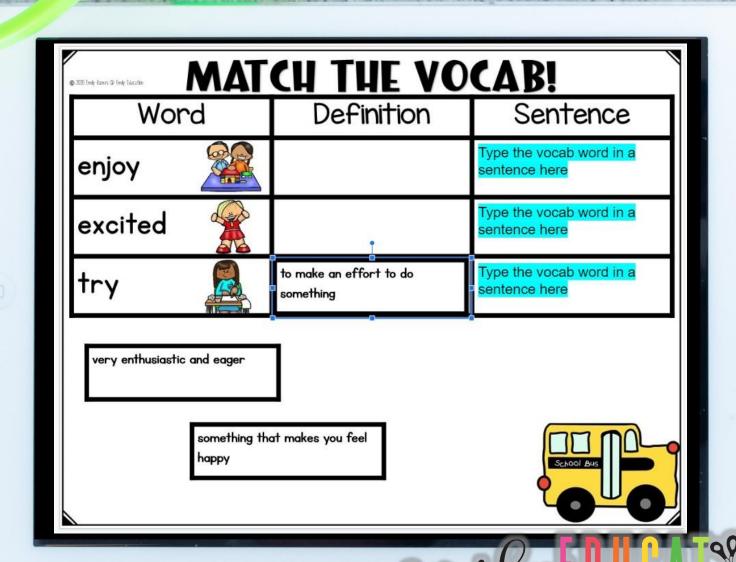

# GOOGLE CLASSROOM

Module 1, Week 1
TRY THIS! # GOOGLE
HMH Into
Ist Grade Reading

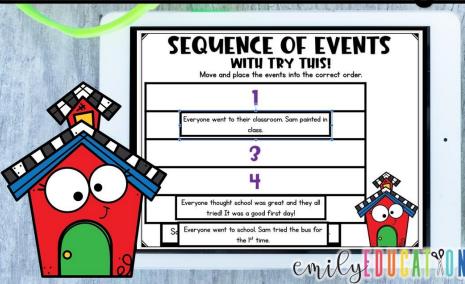

Module 1, Week 2
MY SCHOOL TRIPHINGOOGLE
Ist Grade Reading

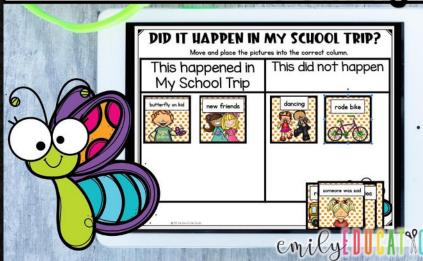

BIG DILLY'S TALE # GOOGLE HMH Into Ist Grade Reading

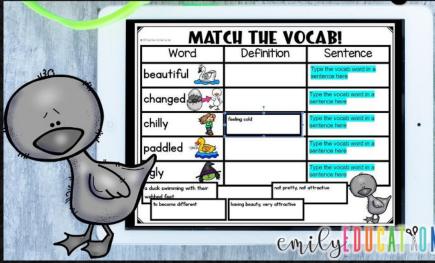

# How does it work?

- -Everything is a google slide document for the students
- -You are provided with a PDF with clickable links to the activities. You will click the link, make your own copy, which you can send out and assign to your students.
- -The PDF also contains answer keys to all the move and place activities for that lesson

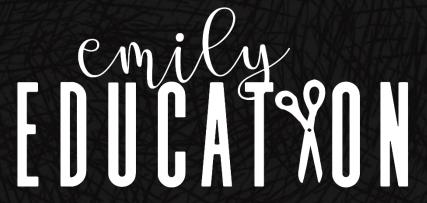

I. Match the Vocabulary of the week.

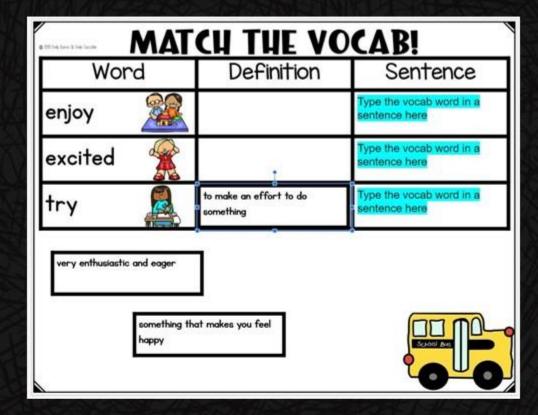

2. Phonics- Match the word to the picture.

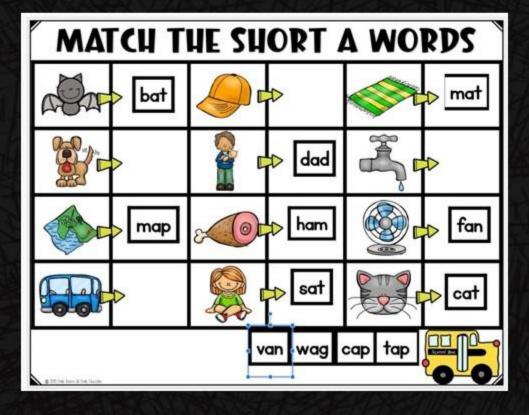

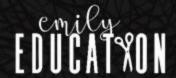

3. Spelling/Phonics-Sort the spelling words.

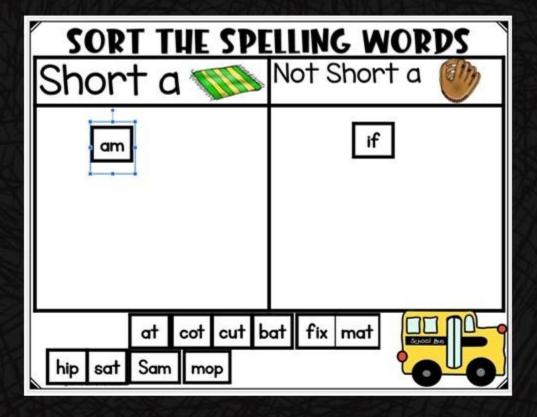

4. Type the Spelling Word in a sentence.

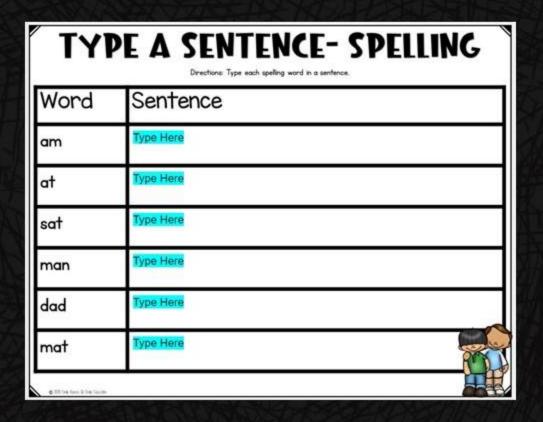

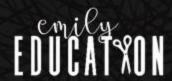

5. Fishing for High Frequency Words

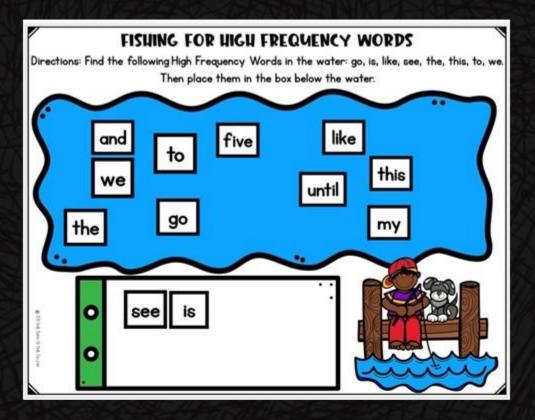

6. Type the H.F. word in a sentence.

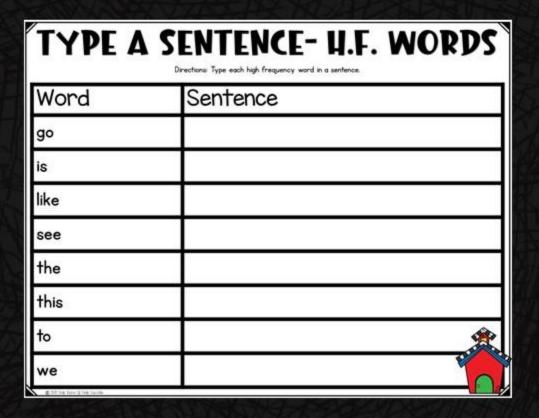

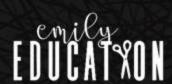

7. Additional phonics slide for varying activities depending on week.

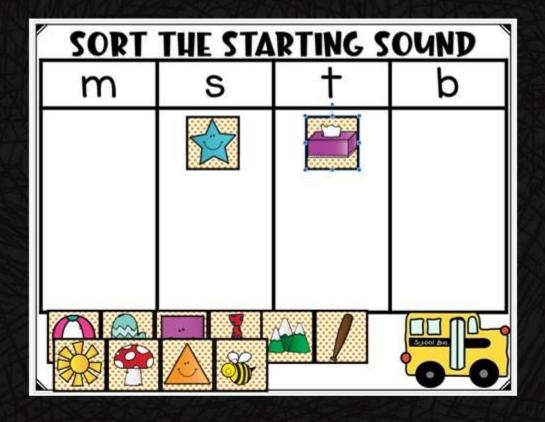

8/9. Two different comprehension type activities that have to do with the week's selection. Images provided at the right are examples from Module I, Week I.

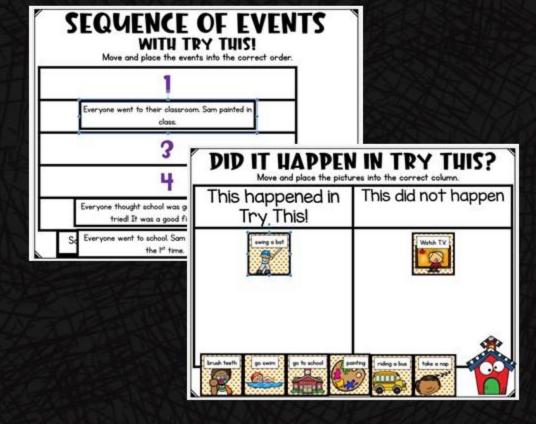

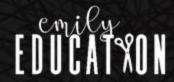